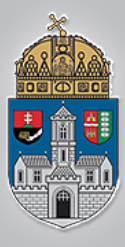

# **Genetikus Algoritmusok I.**

Intelligens Rendszerek *Gyakorlat*

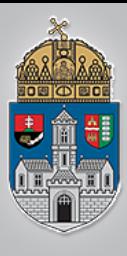

- Genetikus Algoritmus segítségével tenyésszük ki a "Hello world" stringet!
- Egy egyed egy string
- Egy gén a stringben lévő egy karakter (ASCII kód)
- Első generációt véletlen kódú karakterekkel töltsük fel [32 122] ASCII értékek között

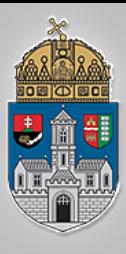

- A kezdeti értékek:
	- Populáció méret: 10 000 egyed
	- Maximális iteráció: 500
	- Elitráta: 10%
	- Mutációs ráta: 20%

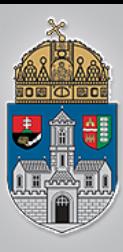

### clear all;

warning('off','all') %warning kikapcsolása tic

```
GA_TARGET = 'Hello World'; %keresett string
GA POP SIZE=10000; %populáció méret
GA_MAX_ITER=500; %max iteráció
GA ELITE RATE=0.10; %örökléshez használt
elitráta
GA MUTATION RATE=0.2; %mutációs ráta
(gén=karater)
```

```
Generation=0;
```
%kezdeti értékek feltöltése, ASCII: Population=randi([32 122], GA\_POP\_SIZE, length(GA\_TARGET));

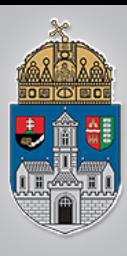

## %amíg el nem érjük a max iterációt: while Generation<GA\_MAX\_ITER %jóság számítás =célértéktõl való eltérés Difference=abs(Population-GA\_TARGET); Fitness=sum(Difference'); Generation=Generation+1; %fitness szerinti sorbarendezés: [Fitness, index]=sort(Fitness); Population=Population(index,:); %legjobb egyed kiírása: disp(sprintf('%d. generáció legjobb jósága: %d, %s', Generation, Fitness(1), char(Population $(1,:))$ ); if Fitness $(1) == 0$ break; %ha megtaláltuk, kilépünk end;

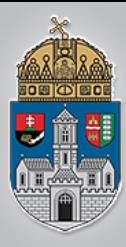

#### %Öröklésben résztvevõ elitek

EliteSelection=Population(1:floor(GA\_ELITE\_RATE \* GA\_POP\_SIZE),:);

```
%véletlen keresztezés:
```
for i=1:GA\_POP\_SIZE Parent1=randi([1 floor(GA ELITE RATE \* GA POP SIZE)]); %egyik szülõ

Parent2=randi([1 floor(GA ELITE RATE \* GA\_POP\_SIZE)]);

#### %másik szülõ

CrossoverPoint=randi([0 1],1,length(GA\_TARGET)); %véletlen gének Population(i,:)=EliteSelection(Parent1,:).\*CrossoverPoint + ... EliteSelection(Parent2,:).\*(1-CrossoverPoint);

#### end

```
%mutáció, csak véletlen 1-1 gén mutálódik a teljes populáción belül
for i=1: length (Population (:) ) *GA_MUTATION_RATE
   Population(randi(randi([1 GA POP SIZE]), ...
              [1 length(GA TARGET)])) = randi(255);
```
end

end %while vége

toc

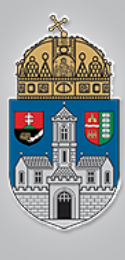

1. generáció legjobb jósága: 109, JmdPs3TjmV\_ 2. generáció legjobb jósága: 73, Omtmx<Voike 3. generáció legjobb jósága: 54, Kmrmx1Voxne 4. generáció legjobb jósága: 44, H[qmn'Qnjib 5. generáció legjobb jósága: 28, Jcrlm Voru^ 6. generáció legjobb jósága: 26, Hiknp#Woxfa 7. generáció legjobb jósága: 16, Delll!Xrpke 8. generáció legjobb jósága: 14, Nello!Zmrjd 9. generáció legjobb jósága: 9, Hcllq Voroc 10. generáció legjobb jósága: 11, Heljn"Wnokc 11. generáció legjobb jósága: 6, Jellp Vprmd 12. generáció legjobb jósága: 5, Hhllo Wnrlc 13. generáció legjobb jósága: 4, Hello Woqje 14. generáció legjobb jósága: 3, Hfllo!Wormd 15. generáció legjobb jósága: 4, Gelln Worjd 16. generáció legjobb jósága: 3, Hdlmo!World 17. generáció legjobb jósága: 2, Hello Wnqld 18. generáció legjobb jósága: 3, Heklo!Workd 19. generáció legjobb jósága: 2, Helln!World 20. generáció legjobb jósága: 1, Iello World 21. generáció legjobb jósága: 1, Iello World 22. generáció legjobb jósága: 2, Iello Workd 23. generáció legjobb jósága: 1, Helln World 24. generáció legjobb jósága: 1, Helmo World 25. generáció legjobb jósága: 1, Hello Workd 26. generáció legjobb jósága: 1, Hello Wnrld 27. generáció legjobb jósága: 0, Hello World Elapsed time is 4.077809 seconds.